# **IBM Communications Server for Linux V6.2.1** での新機能

この資料は、Communications Server for Linux (製品番号 5724-i33、CS Linux) および Communications Server for Linux on zSeries (製品番号 5724-i34、zSeries 上の CS Linux) のバージョン 6.2.1.0 に関するメ ンテナンス・リリース変更を説明しています。説明は、Communications Server for Linux と Communications Server for Linux on zSeries の両製品に適用されます。

この Communications Server for Linux V6.2.1.0 に関するメンテナンス・リリースで提供されている変更に は、以下のものが含まれています。

- 1. 2.6 カーネル・サポート 更新された Linux オペレーティング・システム・サポート
- 2. Power 上の Linux 追加プラットフォーム・サポートおよびパッケージ化
- 3. AIX Remote API Client 追加プラットフォーム・パッケージ化
- 4. Primary LU サポート Primary LU 0 フローをサポートする LUA プログラミング・インターフェース
- 5. Remote API Client 更新 クライアントに提供される更新
- 6. LUA プログラマーズ・ガイドの更新 追加 Primary LU インターフェース
- 7. 管理ガイドの更新 HPR タイマー・パラメーターを定義し照会する追加コマンド
- 8. NOF プログラマーズ・ガイドの更新 HPR タイマー・パラメーターを定義し照会する追加 verb

この新機能については、以下でより詳細に説明します。

## **1. 2.6** カーネル・サポート

CS Linux および zSeries 上の CS Linux は、Red Hat および SuSE からの 2.6 Linux カーネル・ディス トリビューション上でのサーバー・インストールをサポートするようになりました。サーバー・インストー ル用にサポートされるディストリビューションは、RHEL 4 および SLES 9-SP1 です。 CS Linux 製品を Intel システムにインストールする場合には、カーネルは 32 ビット Linux ディストリビューションでなけ ればなりません。 CS Linux を Power (OpenPower または Power5) システム上の Linux にインストールす る場合には、カーネルは 64 ビット Linux ディストリビューションでなければなりません。 zSeries 製品 上の CS Linux は、31 ビットまたは 64 ビットの Linux カーネルにインストールできます。ただし、将 来、zSeries プラットフォーム用の Linux ディストリビューションは、64 ビット・カーネル専用になりま す。アプリケーションは 32 ビットまたは 64 ビットのライブラリーを使用することができます。

2.6 Linux カーネル・ディストリビューション・サポートを備えていた Remote API Client の場合、クライ アント SNA アプリケーションは、Intel プラットフォーム上の 32 ビット・ライブラリーだけを呼び出す ことができます。したがって、クライアント・アプリケーションが x86\_64 Linux ディストリビューション 上で実行している場合には、32 ビット・ライブラリーだけを使用することができます。 zSeries 上の Linux および Power プラットフォーム上の Linux の場合、クライアント SNA アプリケーションは 32 ビ ットまたは 64 ビットのライブラリーを使用することができます。

さまざまなプラットフォーム上でサポートされる Linux カーネル・ディストリビューションが以下の表で マップされています。

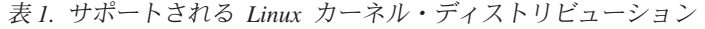

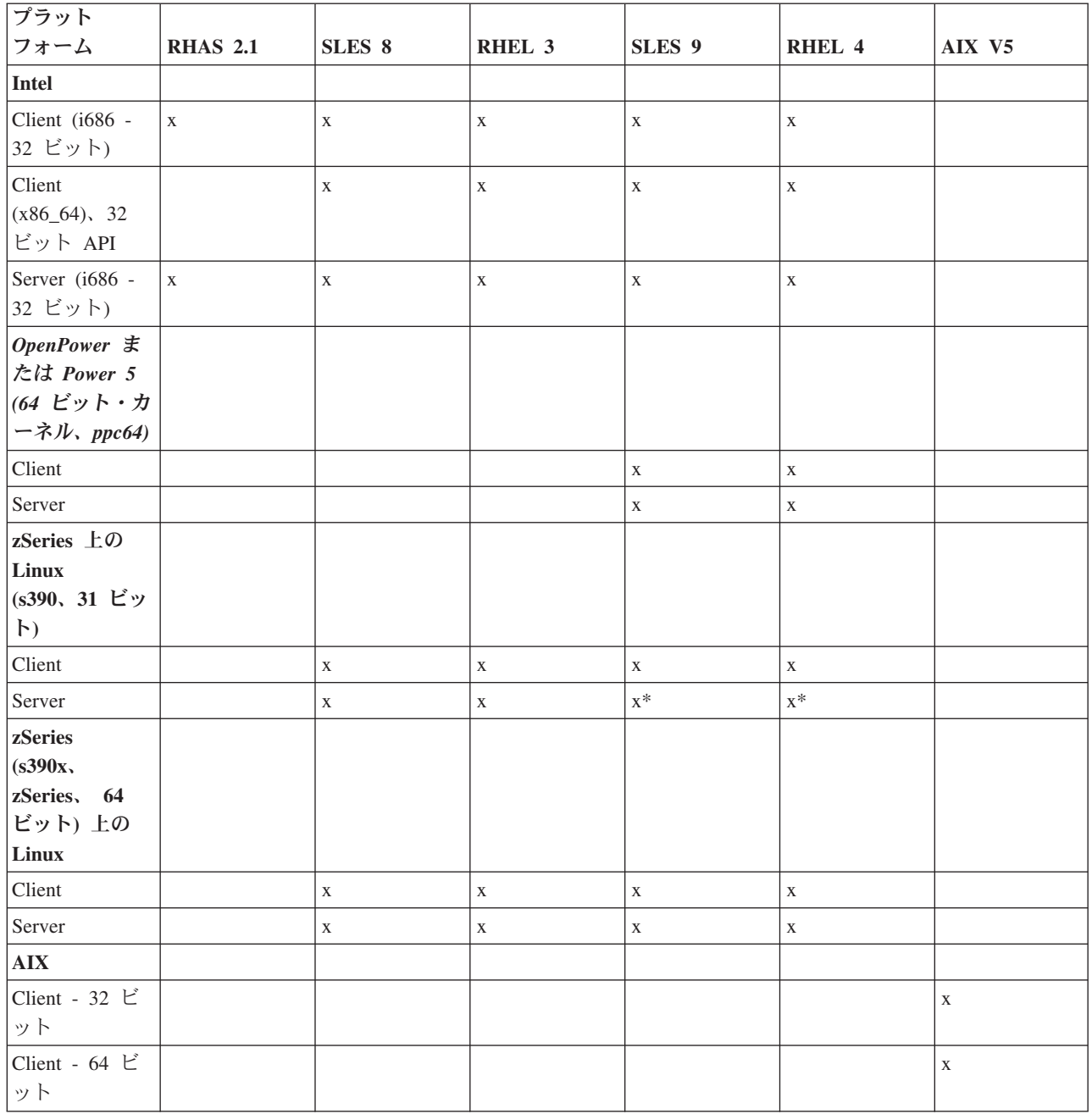

\* 将来の Linux のリリースでは使用すべきでなくなる可能性のあるサポートを示します。

## **2. POWER** 上の **Linux**

CS Linux 製品 (5724-i33) は、OpenPower サーバーおよび Power5 pSeries サーバーである Power プラッ トフォーム上の Linux 用 CS Linux サーバーを含むマルチプラットフォーム・サポートを備えるようにな りました。サーバーをインストールするときに、これらのプラットフォームに対するサポートには、RHEL 4 かまたは SLES 9-SP1 が必要です。 Power 上の Linux に CS Linux サーバーをインストールするに は、README.ppc64.xx\_yy (ここで xx\_yy はシステムのロケール) を参照してください。

Power 上の Linux 用の CS Linux Remote API クライアントは、CS Linux および zSeries 製品用 CS Linux とともに配送されます。新規のクライアント・サポートは、インストール・ディスクの /ibm-commserver-clients/linux-ppc64 ディレクトリーにあります。 Remote API クライアントは、Linux 上の 「ユーザー・スペース」で実行し、カーネル依存ではありません。クライアントをインストールするに は、/ibm-commserver-clients/linux-ppc64/README を参照してください。

## **3. AIX Remote API Client**

Remote API クライアントをサポートするサーバーのドメインで実行している複数の Communications Server は、AIX V5 プラットフォームで実行している SNA アプリケーションに対するサポートを提供で きるようになりました。 AIX プラットフォーム用のアプリケーションを作成するときには、AIX 用 Communications Server (http://www.ibm.com/software/network/commserver/library/aix) にあるコンパイルとリン クに関する説明と同じ説明を使用する必要があります。

AIX クライアントと Linux サーバーの間の接続は、TCP/IP を使用して行われます。 AIX V5 以降のため の Communications Server 用の CPI-C、APPC、LUA およびいくつかの NOF インターフェースを使用す る AIX 上の 任意の SNA アプリケーションは、この AIX Remote API Client を使用することができま す。古い CS/AIX V4.2 インターフェースは、Remote API Client ではサポートされません。

# **4. Primary LU** サポート

LUA アプリケーションは、通常、セカンダリー LU としてホスト・メインフレームに接続します。これ は、セッションの定義が、BIND を送信してセッションを開始するホスト・アプリケーションによって制御 されることを意味します。 Communications Server は、RUI\_INIT\_PRIMARY インターフェースを使用し て、LAN インターフェースを介して、ダウンストリーム SNA 依存装置に対する Primary LU としての役 割を果たす能力をもつことができるようになりました。アプリケーションは、このインターフェースを使用 して、ホスト・メインフレームを必要とせずに、ダウンストリーム依存 LU セッションを接続することが できます。

Primary LU アプリケーションを使用するには、ノードはホスト LU 名 #PRIRUI# のダウンストリーム LU (または ダウンストリーム PU テンプレート) を使用して構成される必要があります。これは、 RUI\_INIT\_PRIMARY を使用するアプリケーションが、それらに割り当てられる PU および LU のリソー スを制御することをサーバーに示します。 PU は LAN ポートでのみ使用できます。プログラミング・ア プリケーションが Primary LU サポートを使用するためのインターフェース情報については、『LUA プロ グラミング・ガイド 更新』(以下に示す) を参照してください。

## **5. Remote API Clients** の更新

## **5.1** 名前の変更

Communications Server Remote API Client は、以前の名前の代わりに「IBM Remote API Client」という名 前で示されるようになりました。

## **5.2 Linux** および **AIX Client** のインストール

Communications Server のサーバーまたはクライアントを、以前のバージョンのコードをすでにもっている システムにインストールする場合には、まずそのサーバーまたはクライアントをアンインストールする必要 があります。構成ファイルは、アンインストールおよびインストールのプロセスによって削除または変更さ れることはありません。

# **5.3 Windows** クライアント

Communications Server のクライアントを、以前のバージョンのコードをすでにもっているシステムにイン ストールする場合には、以下の手順を行って、現在の構成を保存する必要があります。

- v **net stop sxclient** を出して Communications Server クライアント・サービスを停止します。このコマンド は、示されているとおりに (変換せずに) 入力する必要があります。
- v Windows クライアント・モニター・アイコン (通常、デスクトップの下部の右の部分にある) を閉じま す。
- v 前のバージョンを除去せずに製品をインストールします。

インストール済みの前の Windows クライアントを除去する場合には、構成情報は Windows レジストリ ー・データベースから削除されるので、新しいバージョンがインストールされた後で構成情報を再度入力す る必要があります。

現在、IBM Remote API Client for Windows には、サービス用の診断ツール **snagetpd.exe** が組み込まれて います。このツールは、自己解凍型の圧縮ファイル **snapd.exe** を作成します。問題判別ファイルには、以 下のものが含まれています。

- 関連するレジストリーの内容
- v インストール・ディレクトリー内の、およびそれより下にあるすべてのものからなるディレクトリーの 内容
- v すべてのインストール済みバイナリーのファイル・バージョン情報
- すべてのログおよびトレース・ファイルの存在場所
- 「ver」、「ipconfig /all」、「route print」、「netstat -an」、「netstat -a」の各コマンドの出力

このツールは、すべてのログおよびトレースのファイルを snapd にコピーします。 Communications Server Linux サービスから問題判別情報を提供するように指示された場合には、snapd.exe ファイルを送信する必 要があります。それは報告された問題用のサービスを提供するのに役立ちます。

Windows Remote API Client のために組み込まれている APAR フィックスは以下のとおりです。

- v LI70604、LI70605 デフォルトのロケール・セットの内の 1 つをもっていない、いくつかの Windows XP システムではインストールは異常終了します。
- v LI70677、LI70678 WinCPIC アプリケーションのメイン・スレッドは、複数の ALLOCATE を出すこ とはできません。

# **6. LUA** プログラマーズ・ガイドの更新

次の情報は、RUI INIT PRIMARY 用のプログラム・インターフェースを説明するための、LUA プログラ マーズ・ガイドへの追加です。このセクションで十分に説明できない考慮事項または機能については、 LUA プログラマーズ・ガイドの RUI\_INIT に関するセクションを参照してください。

## **6.1 LUA** アプリケーションの設計および作成**: RUI Primary** に関する **SNA** 情報

このセクションには、ダウンストリーム LU との通信のための CS Linux RUI Primary アプリケーション の作成に関する SNA の考慮事項が記載されています。

このガイドは、SNA の概念を詳細に説明しようとはしていません。 SNA メッセージ・フローに関する特 定の情報が必要である場合は、ユーザーの CS Linux LUA アプリケーションを設計する対象のホスト・ア プリケーションの資料を参照してください。

## **6.2 Primary RUI** アプリケーションの責任

Primary RUI アプリケーションは、要求/応答単位 (RU) レベルでの LU-SSCP セッションおよび PLU-SLU セッションの両方を制御し、それらのセッションで SNA RU の送受信を行うことができます。 PU-SSCP セッションは CS Linux にとって内部的なものであり、Primary RUI アプリケーションはそれにアクセス することはできません。

Primary RUI アプリケーションは RU レベルで作動するので、このアプリケーションはセカンダリー LU との間のデータ・フローに対して大幅な制御を行います。しかし、そのアプリケーションは、それが送信す る SNA メッセージが有効であること、および RU レベル・プロトコル (たとえばブラケット化およびチ ェーニング) が正しく使用されていることを確かめるために通常の LUA アプリケーションよりも大きな責 任をとります。とくに、CS Linux は、Primary RUI アプリケーションによって送信される RU の妥当性の 検証を行おうとはしないことに注意してください。

Primary RUI アプリケーションは、以下のことに対して責任をもちます。

- RUI INIT PRIMARY の使用によるダウンストリーム LU の初期化、および RUI TERM の使用による それらの終了。
- v セカンダリー・アプリケーションの開始時および停止時の、セカンダリー LU からの NOTIFY メッセ ージの処理
- v PLU-SLU セッションの活動化と非活動化のための INIT-SELF および TERM-SELF の処理
- v データ RU における 3270 データ・ストリーム・メッセージの作成、送信、受信、および構文解析
- v RU レベル・プロトコルのインプリメント (要求制御、ブラケット化、チェーニング、ダイレクション)
- v 暗号化 (必要な場合)
- v 圧縮 (必要な場合)

### **6.3** 制約事項

CS Linux は、Primary RUI アプリケーションに関して以下のことはサポートしません。

- DLUR を介するダウンストリーム PU
- 動的に定義される従属 LU (DDDLU)
- v STSN の送信 (シーケンス番号をリセットするために、アプリケーションはセッションを UNBIND およ び 再 BIND する必要があります)。

### **6.4** 構成情報**: RUI\_INIT\_PRIMARY Link** 構成

ダウンストリーム LU と通信している Primary RUI アプリケーションの場合、必要な構成は、ホスト LU 名 #PRIRUI# のダウンストリーム LU (またはダウンストリーム PU テンプレート) だけです。

### **6.5 RUI\_VERBS: RUI\_INIT\_PRIMARY verb** 制御の説明

RUI INIT PRIMARY verb は、ダウンストリーム LU と通信している SNA Primary アプリケーション用 の SSCP-LU セッションを確立します。 RUI アプリケーションが SNA セカンダリーとしての役割を果た し、しかもホスト LU と通信する場合には、そのアプリケーションは、RUI\_INIT\_PRIMARY ではなく RUI\_INIT を使用する必要があります。

### **6.5.1** 提供されるパラメーター

アプリケーションは以下のパラメーターを提供します (/opt/ibm/sna/include/lua\_c.h を参照してください)。

#### **lua\_verb**

LUA\_VERB\_RUI

#### **lua\_verb\_length**

LUA verb レコードのバイト単位の長さ。これを sizeof(LUA\_COMMON) に設定します。

#### **lua\_opcode**

LUA\_OPCODE\_RUI\_INIT\_PRIMARY

#### **lua\_correlator**

LUA\_OPCODE\_RUI\_INIT\_PRIMARY

#### **lua\_luname**

セッションを開始させたい LU の ASCII による名前。この名前は、SNA Gateway で使用するために 構成されたダウンストリーム LU の名前、またはホスト LU 名 #PRIRUI# のダウンストリーム LU テンプレートから暗黙に作成される LU の名前と一致する必要があります。

このパラメーターは、長さが 8 バイトでなければなりません。名前が 8 文字より短い場合には、右に スペース 0x20 を埋め込みます。

#### **lua\_max\_length**

ダウンストリーム PU から受信した ACTLU(+RSP) RU のコピーを受け取るために提供されるバッフ ァーの長さ。アプリケーションがこの情報を受け取る必要がない場合は、アプリケーションは lua\_data\_ptr パラメーターにヌル・ポインターを指定することができます。その場合には、アプリケー ションはデータ・バッファーを提供する必要はありません。

#### **lua\_data\_ptr**

ダウンストリーム PU から受信した ACTLU(+RSP) RU のコピーを受け取るために提供されるバッフ ァーを指すポインター。アプリケーションがこの情報を受け取る必要がない場合は、アプリケーション はヌル・ポインターを指定することができます。その情報は戻されません。

#### **lua\_post\_handle**

コールバック・ルーチンを指すポインター。 verb が非同期的に完了した場合は、LUA は、このルー チンを呼び出して verb の完了を示します。詳細については、「LUA アプリケーションの設計と作 成」を参照してください。

#### **lua\_encr\_decr\_option**

**0** セッション・レベル暗号化は使用されません。

**128** 暗号化および暗号化解除が実行されます。

注**:** 暗号化および暗号化解除がアプリケーション・プログラムによって実行されます。

その他の任意の値が用いられると、結果として戻りコード LUA ENCR DECR LOAD ERROR が戻されま す。

### **6.5.2** 戻されるパラメーター

LUA は、常に次のパラメーターを戻します。

#### **lua\_flag2.async**

このフラグは、verb が非同期的に完了すると 1 に設定され、verb が同期的に完了すると 0 に設定さ れます。 RUI\_INIT\_PRIMARY は、LUA\_PARAMETER\_CHECK といったエラーを戻さない限り、常 に非同期的に完了します。

その他の戻されたパラメーターは、verb が正常に完了するかどうかによって異なります。以下のセクショ ンを参照してください。

#### 正常な実行

verb が正常に実行されると、LUA は以下のパラメーターを戻します。

#### **lua\_prim\_rc**

LUA\_OK

#### **lua\_sid**

新規セッションのセッション ID。これは、これ以降の verb でこのセッションを識別するために使用 されます。

#### **lua\_data\_length**

ダウンストリーム PU から受信された ACTLU(+RSP) RU の長さ。 LUA は lua\_data\_ptr によって指 定されたバッファーにデータを入れます。

#### 正常に行われなかった実行

verb が正常に完了しなかった場合には、LUA は 1 次戻りコードを戻してエラーのタイプを示し、2 次戻 りコードを戻して正常に行われなかった実行の理由に関する特定の詳細を提供します。

LUA プログラマーズ・ガイド の「正常に行われなかった RUI\_INIT の実行」を説明するセクションを参 照して、起こりうる戻りコードのリストを参照してください。これらに加えて、RUI\_INIT\_PRIMARY 固有 のエラーに対して以下に挙げる指示も戻されることがあります。

#### **lua\_prim\_rc**

LUA\_STATE\_CHECK

#### **lua\_sec\_rc**

LUA\_DUPLICATE\_RUI\_INIT\_PRIMARY

RUI\_INIT\_PRIMARY\_verb が現在このセッションについて処理されています。

#### **6.5.3** 他の **verb** との対話

RUI\_INIT\_PRIMARY\_verb が、このセッションについて出される最初の LUA\_verb でなければなりませ ん。

この verb が正常に完了するまでは、このセッションで出すことのできる他の LUA verb は、保留中の RUI\_INIT\_PRIMARY を終了させる RUI\_TERM だけです。

このセッションで出されるその他のすべての verb は、この verb からの以下のパラメーターのうちの 1 つを使用してセッションを識別する必要があります。

- lua sid パラメーターでアプリケーションに戻される セッション ID
- lua luname パラメーターでアプリケーションによって提供される LU 名

#### **6.5.4** 使用法と制約事項

RUI\_INIT\_PRIMARY verb は、ダウンストリーム LU から ACTLU 肯定応答が受信された後で完了しま す。必要な場合、この verb はいつまでも待ちます。アプリケーションがこの ACTLU 肯定応答の内容を 検査する必要がある場合には、アプリケーションは、(lua\_max\_length および lua\_data\_ptr のパラメーター を使用して) CS Linux が受信したメッセージの内容を入れて戻す RUI\_INIT\_PRIMARY にデータ・バッフ ァーを提供することによってそれを行うことができます。

いったん RUI\_INIT\_PRIMARY\_verb が正常に完了すると、このセッションは、セッションの開始の対象と なった LU を使用します。それ以外の LUA セッション (このアプリケーション、またはそれ以外の任意 のアプリケーションからの) は、RUI TERM verb が出されるまで、あるいは LUA SESSION FAILURE 1 次戻りコードが受け取られるまでは、その LU を使用することはできません。

RUI\_INIT\_PRIMARY verb が LUA\_IN\_PROGRESS 1 次戻りコードを戻す場合には、セッション ID が lua\_sid パラメーターによって戻されます。このセッション ID は verb が正常に完了したときに戻される ものと同じであり、RUI\_TERM\_verb が未解決の RUI\_INIT\_PRIMARY を終了させるのに使用することが できます。

## **7.** 管理ガイドの更新

snaadmin 管理ツール用の 2 つの新規コマンドがあります。これらのコマンドは次のとおりです。

#### **define\_rtp\_tuning**

HPR セッション接続性を調整するための新規タイマーを定義します。

### **query\_rtp\_tuning**

HPR パス・スイッチ・タイマーを照会します。

これらのコマンドを使用するには、ヘルプ・コマンド「snaadmin -d -h define\_rtp\_tuning」または「snaadmin -d -h query\_rtp\_tuning」を出してコマンドの構文を参照してください。さらに詳細な情報については、NOF プログラマーズ・ガイドの更新を参照することもできます。

# **8. NOF** プログラマーズ・ガイドの更新

## **8.1 DEFINE\_RTP\_TUNING**

DEFINE\_RTP\_TUNING は、RTP 接続をセットアップするときに使用されるパラメーターを指定します。 いったんこの verb を出せば、ユーザーが指定したパラメーターは、新しい DEFINE\_RTP\_TUNING を出し てそれらを変更するまでは、将来のすべての RTP 接続で使用されることになります。

### **8.1.1** 提供されるパラメーター

アプリケーションは以下のパラメーターを提供します (define\_rtp\_tuning structure in /opt/ibm/sna/include/nof\_c.h を参照してください)。

#### **opcode**

AP\_DEFINE\_RTP\_TUNING

#### **path\_switch\_attempts**

新規の RTP 接続で設定を行うパス・スイッチの試行の数。 1 から 255 の範囲の値を指定します。 0 (ゼロ) を指定すると、CS Linux はデフォルト値 6 を使用します。

#### **short\_req\_retry\_limit**

CS Linux が RTP 接続が切断され Path Switch 処理を開始することを決定する前に、Status Request が 送信される回数。 1 から 255 の範囲の値を指定します。 0 (ゼロ) を指定すると、CS Linux はデフ ォルト値 6 を使用します。

#### **path\_switch\_times**

CS Linux が切断された RTP 接続をパス・スイッチする試行の時間の秒単位の長さ。このパラメータ ーは、AP\_LOW、AP\_MEDIUM、AP\_HIGH、および AP\_NETWORK という順序の有効な伝送優先順位 のそれぞれに対する 4 つの別々の制限時間として指定されます。これらは、それぞれ 1 から 65535 の範囲になければなりません。各伝送優先順位に指定する値は、どの、より低い伝送優先順位に対する 値も超えてはなりません。

これらの値のいずれかに 0 (ゼロ) を指定すると、CS Linux は以下のように対応するデフォルト値を使用 します。

- v AP\_LOW に対して 480 秒 (8 分)
- AP MEDIUM に対して 240 秒 (4 分)
- v AP\_HIGH に対して 120 秒 (2 分)
- AP NETWORK に対して 60 秒 (1 分)

### **8.1.2** 戻されるパラメーター

正常な実行

verb が正常に実行されると、CS Linux は以下のパラメーターを戻します。

#### **primary\_rc**

AP\_OK

### 正常に行われなかった実行

パラメーター・エラーのために verb が実行されなかった場合には、CS Linux は以下のパラメーターを戻 します。

#### **primary\_rc**

AP\_PARAMETER\_CHECK

#### **secondary\_rc**

可能な値は以下のとおりです。

AP\_INVALID\_PATH\_SWITCH\_TIMES path\_switch\_times パラメーターが無効でした。たとえば、より 低い伝送優先順位に対して指定された値を超える値を伝送優先順位のうちいずれか 1 つに対して指定 した可能性があります。

Common Return Codes (共通戻りコード) は、すべての NOF verb に共通な AP\_PARAMETER\_CHECK に関連する他の 2 次戻りコードをリストします。

### **8.2 QUERY\_RTP\_TUNING**

QUERY RTP TUNING は、将来の RTP 接続に使用されることになるパラメーターに関する情報を戻しま す。この情報は、以前は DEFINE\_RTP\_TUNING を使用してセットアップされていました。

### **8.2.1** 提供されるパラメーター

アプリケーションは以下のパラメーターを提供します (query\_rtp\_tuning structure in /opt/ibm/sna/include/nof\_c.h を参照してください)。

#### **opcode**

AP\_QUERY\_RTP\_TUNING

### **8.2.2** 戻されるパラメーター

正常な実行

verb が正常に実行されると、CS Linux は以下のパラメーターを戻します。

#### **primary\_rc**

AP\_OK

#### **path\_switch\_attempts**

新規の RTP 接続で設定を行うパス・スイッチの試行の数。

#### **short\_req\_retry\_limit**

CS Linux が RTP 接続が切断され Path Switch 処理を開始することを決定する前に、Status Request が 送信される回数。

#### **path\_switch\_times**

CS Linux が切断された RTP 接続をパス・スイッチする試行の時間の秒単位の長さ。このパラメータ ーは、AP\_LOW、AP\_MEDIUM、AP\_HIGH、および AP\_NETWORK という順序の有効な伝送優先順位 のそれぞれに対する 4 つの別々の制限時間として指定されます。

### 他の条件

Common Return Codes (共通戻りコード) は、すべての NOF verb に共通な、1 次戻りコードと 2 次戻り コードの他の組み合わせをリストします。